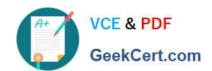

# C\_BOWI\_42<sup>Q&As</sup>

SAP Certified Application Associate - SAP BusinessObjects Web Intelligence 4.2

# Pass SAP C\_BOWI\_42 Exam with 100% Guarantee

Free Download Real Questions & Answers **PDF** and **VCE** file from:

https://www.geekcert.com/c\_bowi\_42.html

100% Passing Guarantee 100% Money Back Assurance

Following Questions and Answers are all new published by SAP Official Exam Center

- Instant Download After Purchase
- 100% Money Back Guarantee
- 365 Days Free Update
- 800,000+ Satisfied Customers

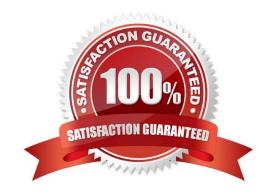

# https://www.geekcert.com/c\_bowi\_42.html 2024 Latest geekcert C\_BOWI\_42 PDF and VCE dumps Download

#### **QUESTION 1**

Explain the different types of data changes that Web Intelligence can highlight with the data tracking feature?

There are 2 correct answers to this question

Response:

- A. Multiple data
- B. Duplicate data
- C. Removed data
- D. Modified data

Correct Answer: CD

#### **QUESTION 2**

What happens when you create a section in a report? (2 answers)

- A. Blocks in the report are repeated for each section value.
- B. Header and footer cells are created for each section value.
- C. Free-standing cells are created to label each section value.
- D. Page breaks are created to divide each section value.

Correct Answer: AC

### **QUESTION 3**

To where can you copy a formula used in a document?

Please choose the correct answer.

Response:

- A. To another block on a report
- B. To the Available Objects panel
- C. To a conditional formatting rule
- D. To the universe

Correct Answer: A

## https://www.geekcert.com/c\_bowi\_42.html 2024 Latest geekcert C\_BOWI\_42 PDF and VCE dumps Download

#### **QUESTION 4**

Where can you set the priority options for saving a Web Intelligence document (WID) to Microsoft Excel?

Please choose the correct answer.

Response:

- A. Web Intelligence
- B. InfoView Preferences
- C. Microsoft Excel File Options
- D. Web Intelligence Rich Client

Correct Answer: B

#### **QUESTION 5**

Discuss all the advantages link to organizing a report in the section There are 2 correct answers to this question Response:

- A. You can have multiple blocks projected from the same microcube within a single report, all sub-grouped to the sectioned level
- B. You can have single block projected from the same microcube within a single report, all grouped to the sectioned level
- C. You can insert subtotal cells, repeated in each section, which are created by the simple process of drag and drop
- D. You can insert tables, different in each section, which are created by the simple process of drag and drop

Correct Answer: AC

C BOWI 42 PDF Dumps

C BOWI 42 Exam Questions C BOWI 42 Braindumps